### **UNIVERSITY OF TWENTE.**

### **APPLICATION DEVELOPMENT**

### INTRODUCTION

*class AppDev {* Java *}*

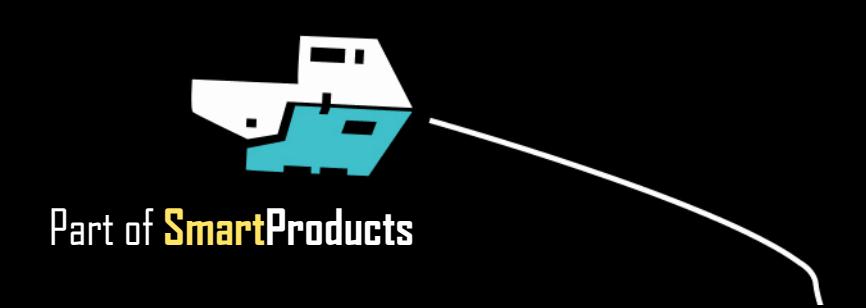

## **WHAT DOES APPLICATION DEVELOPMENT OFFER?**

AppDev 4/19/2020 2

- Understand how computers & apps work
- Create electronics powered by Arduino
- Design & develop applications (software)
	- Apply design & specification methods

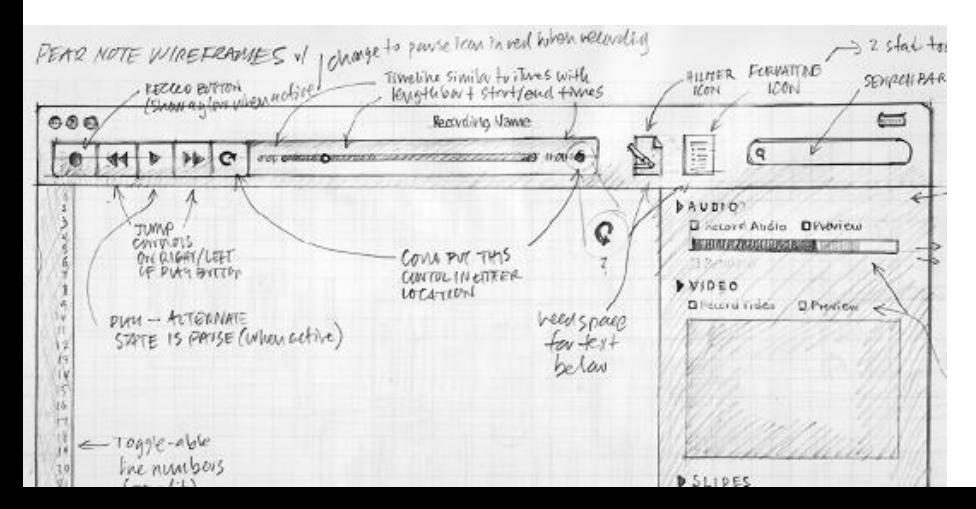

## **SOFTWARE: 'BRAIN' OF A SMART PRODUCT**

- Integrates, connects
- Makes smart
- Applied? Embedded in (small) devices, online, widgets, userinterfaces
- Design, develop, test

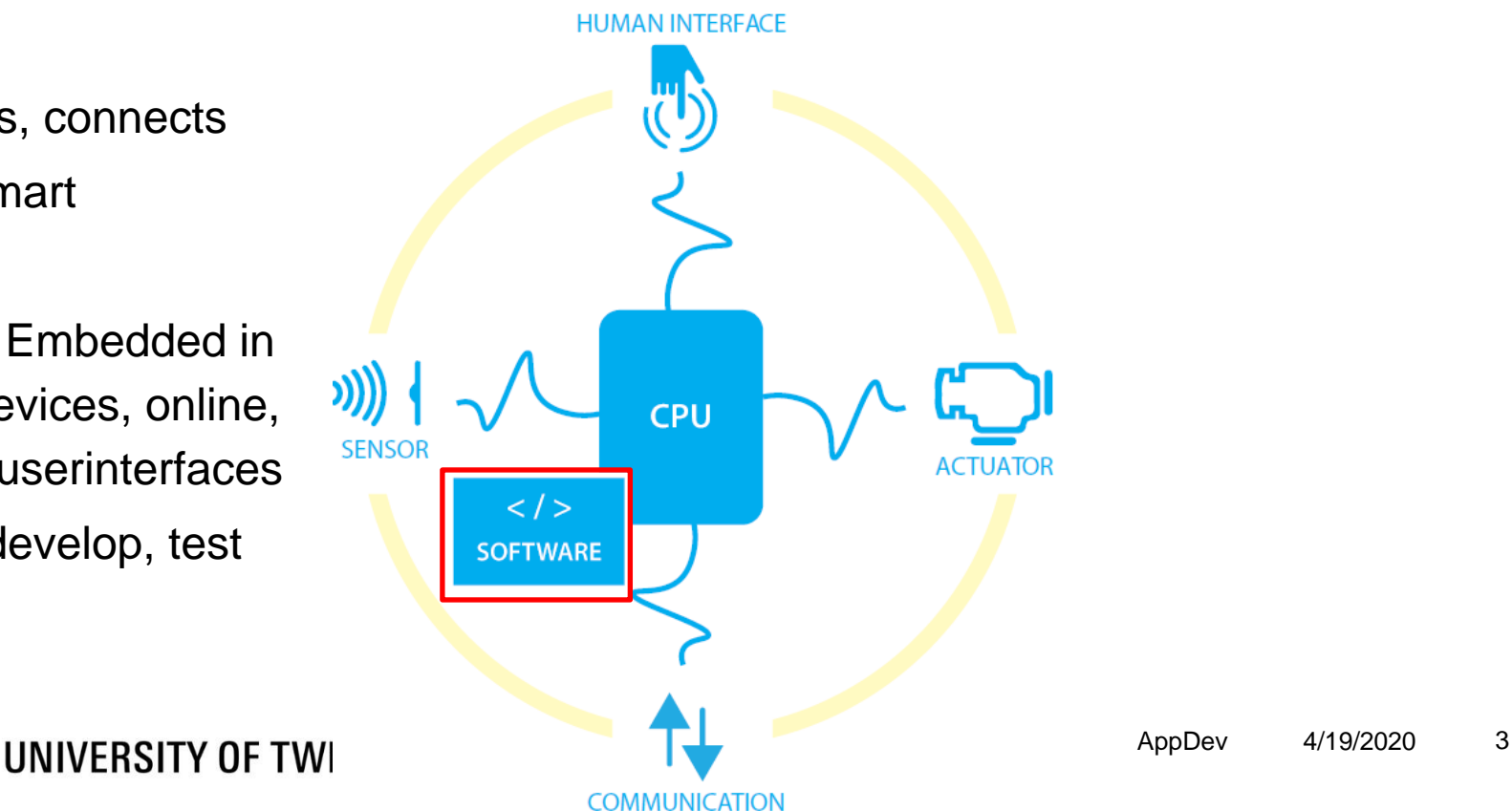

# **IF STRUCTURE OF THIS COURSE**

Check full schedule @ [vanslooten.com/appdev](https://home.ctw.utwente.nl/slootenvanf/appdev/)

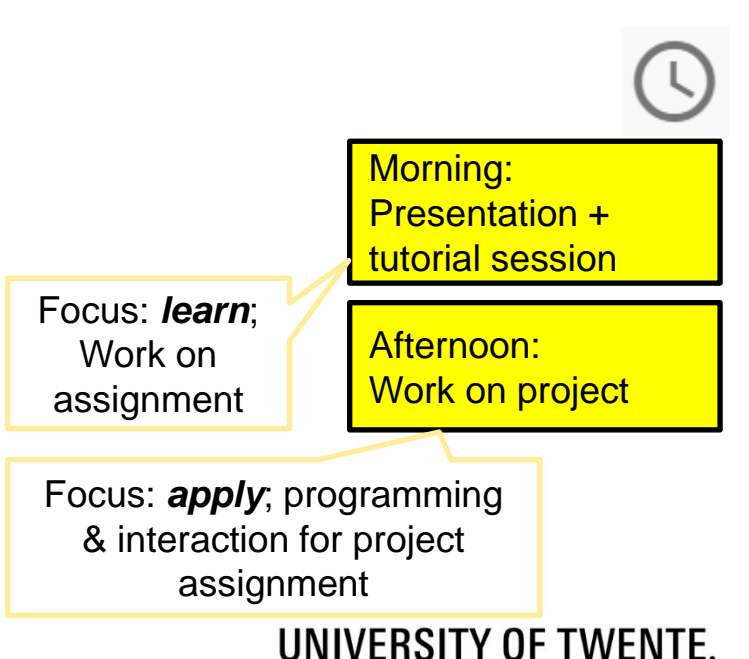

- Mostly on Fridays, with few exceptions (see schedule)
- Assessment: assignments
	- Time needed per week: 4 hours *learn*, 4 hours *project*, 2 hours *self-study*

## **LEARN CODING**

- Programming languages
- $\blacksquare$  C
- Java:

```
while ( bike.moves() && sensor.isDark() ) {
   light.on();
}
```
#### UNIVERSITY OF TWENTE.

### **INTRODUCTION TO JAVA**

*Head First:* CH 1 *Aan de slag met***:** HST 1+2

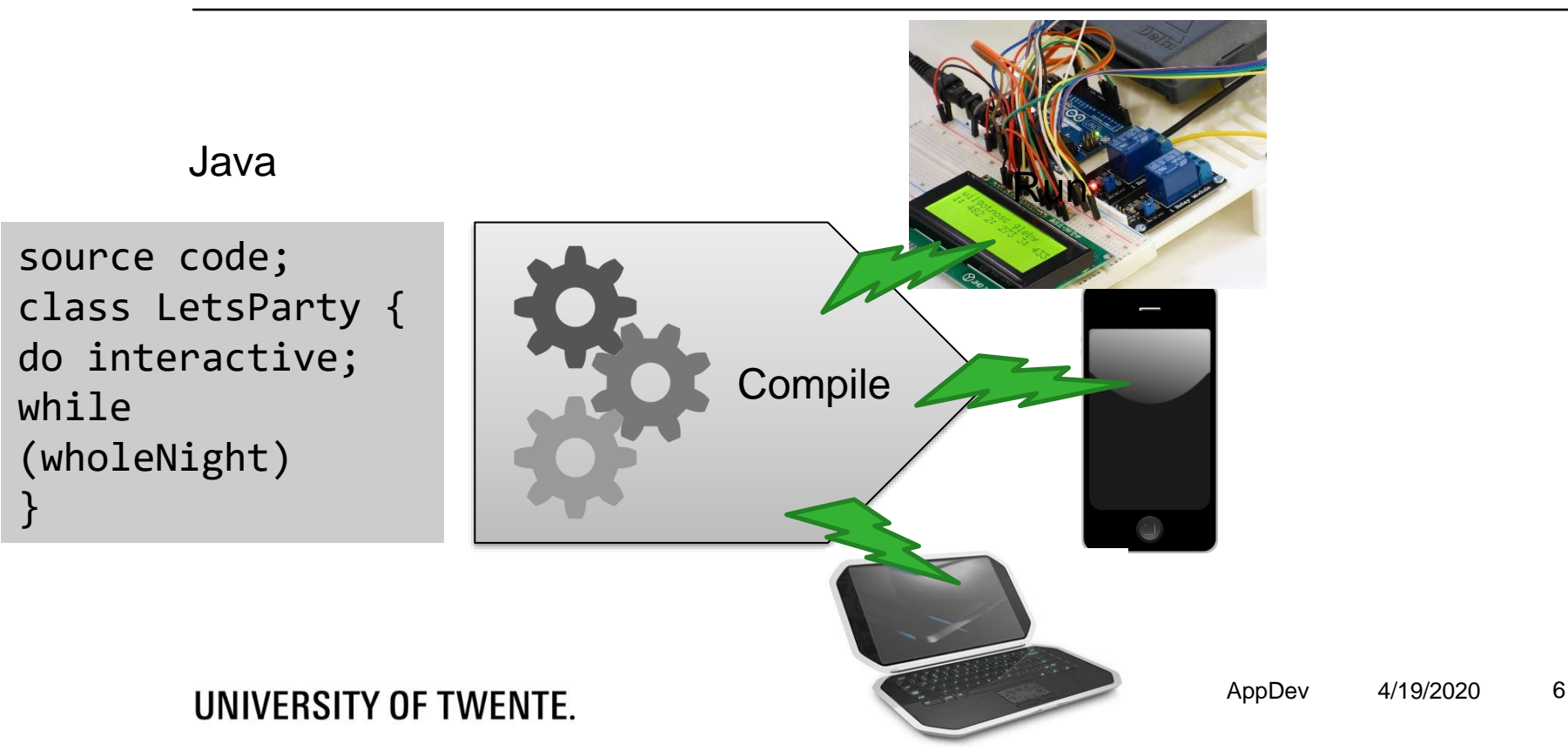

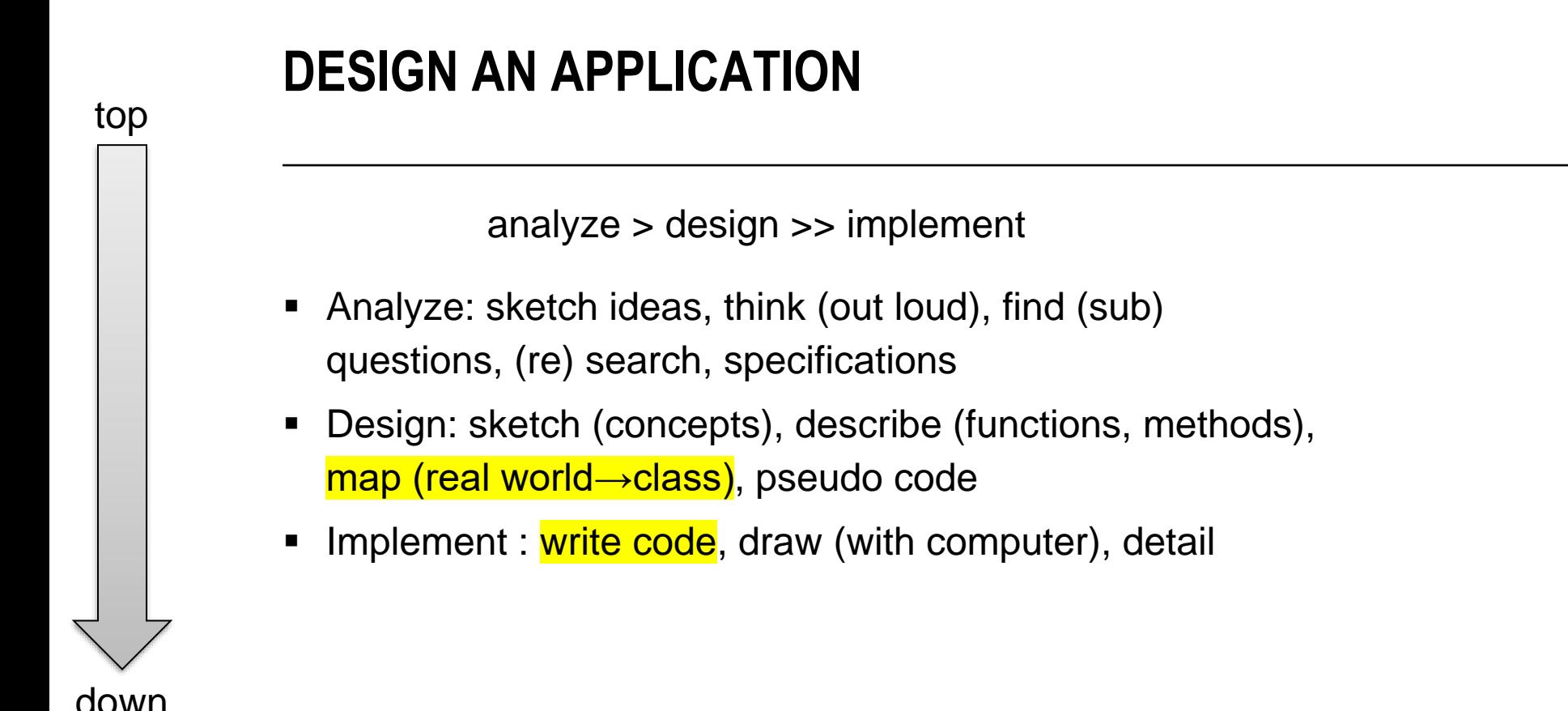

#### UNIVERSITY OF TWENTE.

## **CREATE AN APPLICATION**

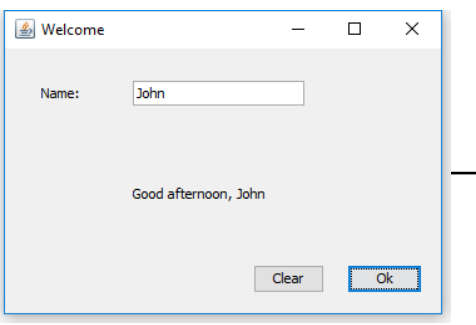

AppDev 4/19/2020 8

▪ Use Eclipse

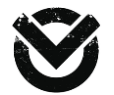

#### ■ Work on assignments

● 2017 - Java - Assignment1/src/userinterface/MyFirstAppp.iava - Eclipse

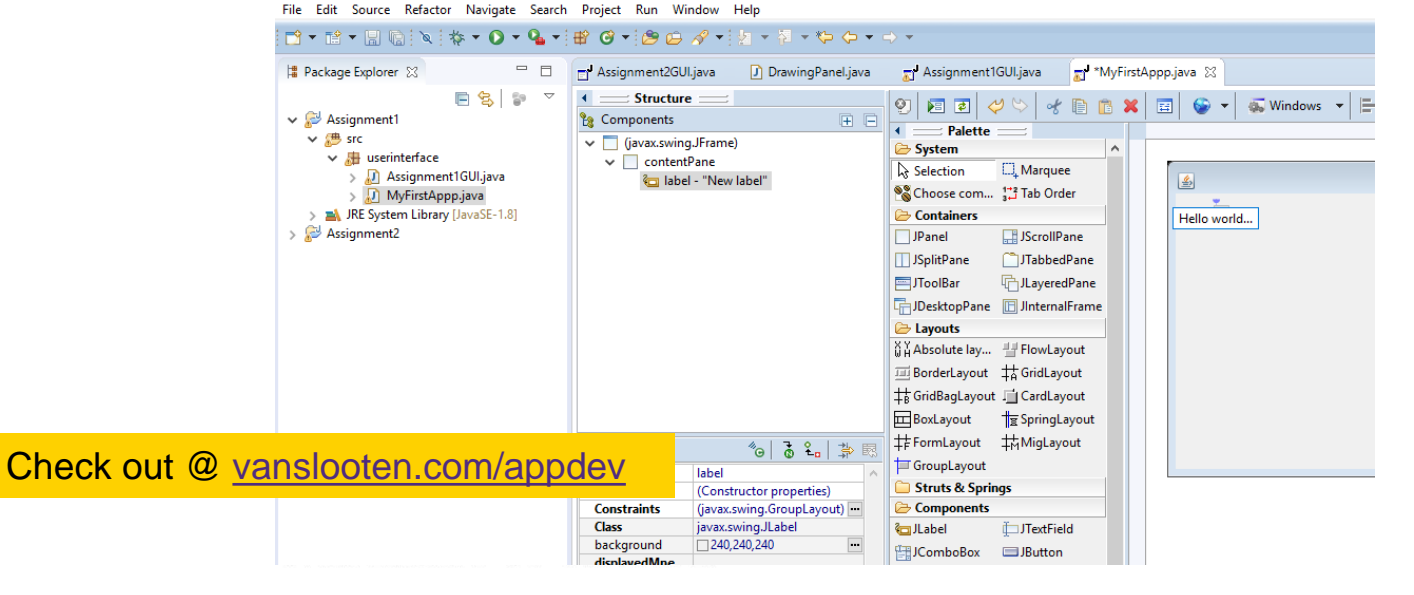